## **Logiciel DILAND STUDIO CREATIVE DESIGN (KDCLS)**

## **Upgrade du logiciel STUDIO (KDLS)**

Logiciel uniquement compatible Windows (non compatible Mac). Ce logiciel DILAND STUDIO CREATIVE DESIGN complète (Upgrade) le logiciel KIOSK STUDIO (KDLS). Il est à installer sur un ordinateur (P.C). Il permet d' ajouter quatre options complémentaires de produits.

Le logiciel DILAND CREATIVE DESIGN Upgrade du logiciel KIOSK STUDIO (KDLS) permet de récupérer des ordres provenant d'une borne équipé d'un logiciel DILAND KIOSK + CREATIVE DESIGN autorisant la modification de calendriers, cartes d'évènements, posters et livres albums photo.

## Avec cet Upgrade (réf : KDLS) vous trouverez les possibilités de modifier les produits suivants :

- Calendrier
- Cartes évènements (carte de vœux)
- Posters
- Albums photos (montage livre album)

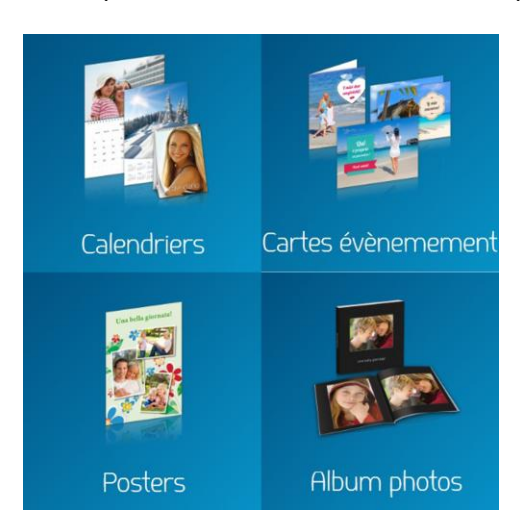

## **ECRAN DE BIENVENU AVEC L'UPGRADE (réf : KDLS)**

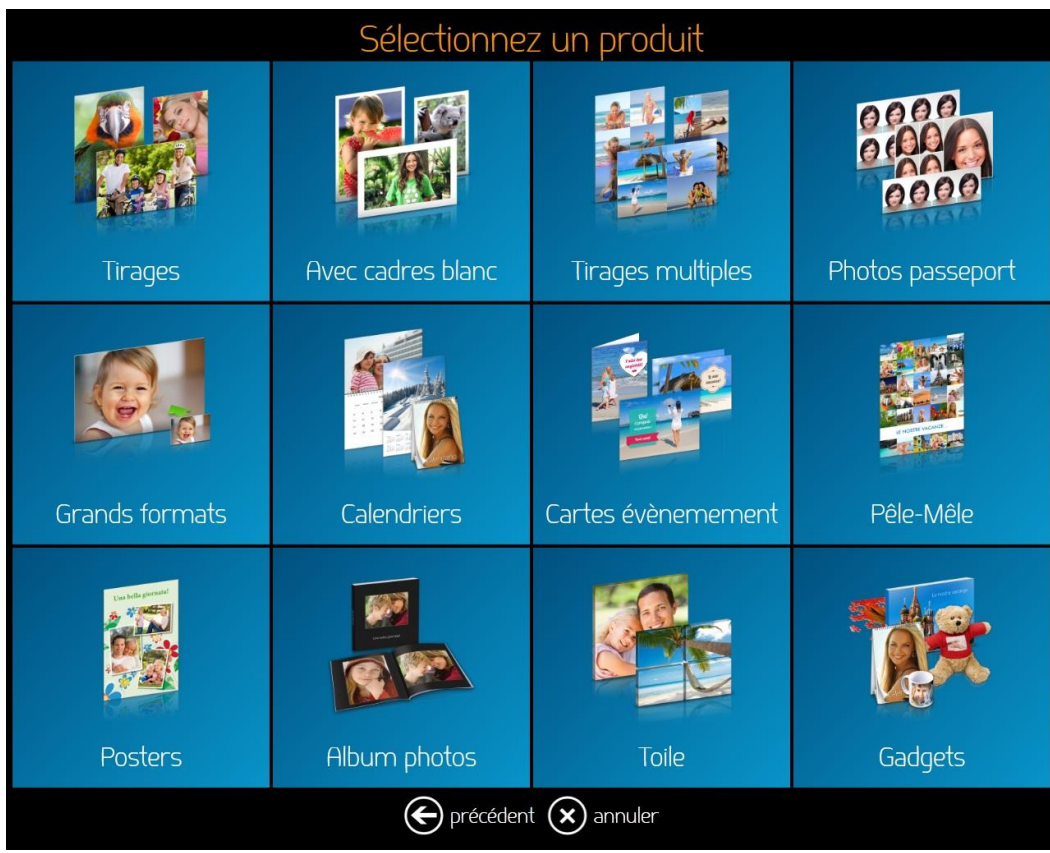